# Package 'latte'

March 25, 2019

<span id="page-0-0"></span>Type Package

Title Interface to 'LattE' and '4ti2'

Version 0.2.1

Maintainer David Kahle <david@kahle.io>

Description Back-end connections to 'LattE' (<https://www.math.ucdavis.edu/~latte>) for counting lattice points and integration inside convex polytopes and '4ti2' (<http://www.4ti2.de/>) for algebraic, geometric, and combinatorial problems on linear spaces and front-end tools facilitating their use in the 'R' ecosystem.

License GPL-2

URL <https://github.com/dkahle/latte>

#### BugReports <https://github.com/dkahle/latte/issues>

#### LazyData TRUE

- SystemRequirements LattE <https://www.math.ucdavis.edu/~latte/>, 4ti2 <http://www.4ti2.de/>
- Imports magrittr, stringr, mpoly, ggplot2, memoise, dplyr, usethis, glue

Suggests knitr, rmarkdown

RoxygenNote 6.1.1

Encoding UTF-8

#### NeedsCompilation no

Author David Kahle [aut, cph, cre] (<https://orcid.org/0000-0002-9999-1558>), Luis Garcia [aut, cph], Ruriko Yoshida [aut, cph]

Repository CRAN

Date/Publication 2019-03-25 10:50:03 UTC

# <span id="page-1-0"></span>R topics documented:

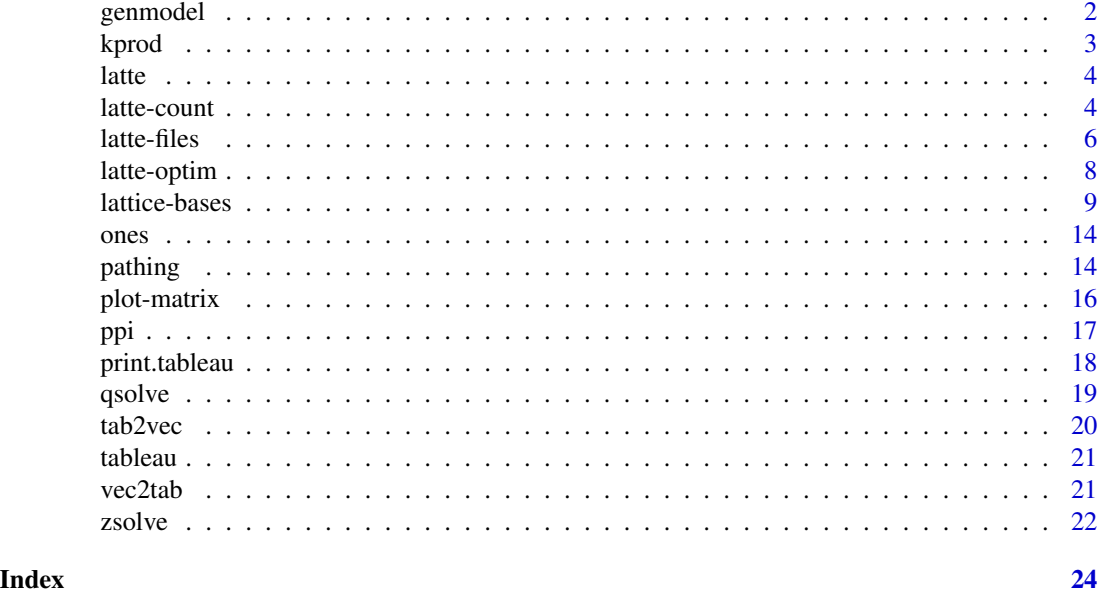

genmodel *Generate a configuration matrix*

# Description

genmodel runs 4ti2's genmodel program to compute the configuration matrix A corresponding to graphical statistical models given by a simplicial complex and levels on the nodes.

# Usage

genmodel(varlvls, facets, dir = tempdir(), quiet = TRUE,  $shell = FALSE, ...)$ 

# Arguments

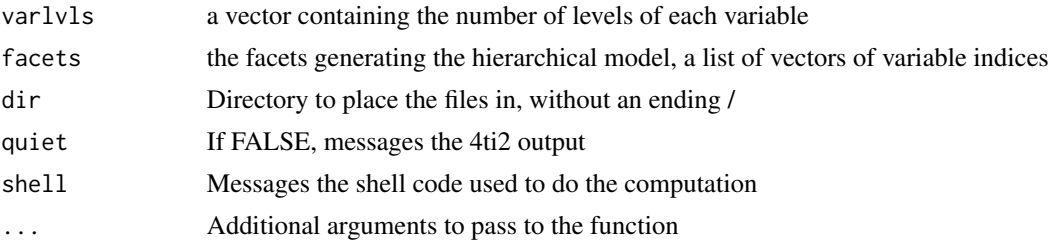

# Value

The configuration matrix of the model provided

#### <span id="page-2-0"></span>kprod 3

# Examples

```
if (has_4ti2()) {
varlvls <- rep(2, 2)
facets \le list(1, 2)
genmodel(varlvls, facets)
genmodel(varlvls, facets, quiet = FALSE)
varlvls <- rep(3, 3)
facets <- list(1:2, 2:3, c(3,1))
genmodel(varlvls, facets)
# compare this to algstat's hmat function
}
```
# kprod *Iterated Kronecker product*

# Description

Compute the Kronecker product of several matrices.

# Usage

 $kprod(..., \text{ FUN} = '*)$ 

# Arguments

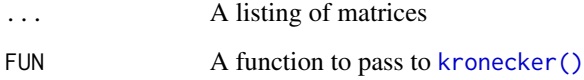

#### Details

If kronecker is the function that computes  $A \times B$ , kprod computes  $A \times B \times C$  and so on; it's a wrapper of Reduce and kronecker.

# Value

A matrix that is the kronecker product of the specified matrices (from left to right).

#### Examples

```
kprod(diag(2), t(ones(2)))
kprod(t(ones(2)), diag(2))
kprod(diag(2), t(ones(2)), t(ones(2)))
kprod(t(ones(2)), diag(2), t(ones(2)))
kprod(t(ones(2)), t(ones(2)), diag(2))
# cf. aoki, hara, and takemura p.13
rbind(
 kprod(diag(2), t(ones(2))),
 kprod(t(ones(2)), diag(2))
\lambda
```
latte *R Interface to LattE and 4ti2*

# Description

Back-end connections to LattE (<https://www.math.ucdavis.edu/~latte/>) and 4ti2 ([http://](http://www.4ti2.de/) [www.4ti2.de/](http://www.4ti2.de/)) executables and front-end tools facilitating their use in the R ecosystem.

latte-count *Count integer points in a polytope*

#### Description

latte\_count uses LattE's count function to count the (integer) lattice points in a polytope and compute Ehrhart polynomials.

#### Usage

```
count\_core(spec, dir = tempdir(), quiet = TRUE, mpoly = TRUE, ...)lattice_count(spec, dir = tempdir(), quiet = TRUE, mpoly = TRUE, ...)latte_fcount(spec, dir = tempdir(), quiet = TRUE, mpoly = TRUE, ...)
```
<span id="page-3-0"></span>

#### latte-count 5

#### **Arguments**

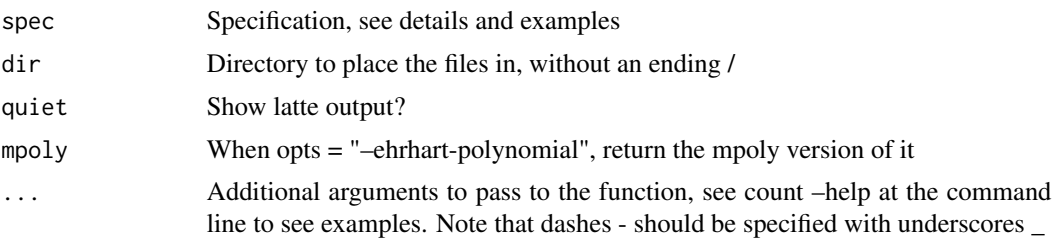

#### Details

The specification should be one of the following: (1) a character string or strings containing an inequality in the mpoly expression format (see examples), (2) a list of vertices, (3) a list of A and b for the equation  $Ax \leq b$  (see examples), or (4) raw code for LattE's count program. If a character vector is supplied, (1) and (4) are distinguished by the number of strings.

Behind the scenes, count works by writing a latte file and running count on it. If a specification other than a length one character is given to it (which is considered to be the code), count attempts to convert it into LattE code and then run count on it.

#### Value

The count. If the count is a number has less than 10 digits, an integer is returned. If the number has 10 or more digits, an integer in a character string is returned. You may want to use the gmp package's as.bigz to parse it.

```
if (has_latte()) {
spec <- c("x + y <= 10", "x >= 1", "y >= 1")
latte_count(spec) # 45
latte_count(spec, quiet = FALSE) # 45
latte_count(spec, dilation = 10) # 3321
latte_count(spec, homog = TRUE) # 45
# by default, the output from LattE is in
list.files(tempdir())
list.files(tempdir(), recursive = TRUE)
# ehrhart polynomials
latte_count(spec, ehrhart_polynomial = TRUE)
latte_count(spec, ehrhart_polynomial = TRUE, mpoly = FALSE)
# ehrhart series (raw since mpoly can't handle rational functions)
latte_count(spec, ehrhart_series = TRUE)
# simplified ehrhart series - not yet implemented
#latte_count(spec, simplified_ehrhart_polynomial = TRUE)
```

```
# first terms of the ehrhart series
latte_count(spec, ehrhart_taylor = 1)
latte_count(spec, ehrhart_taylor = 2)
latte_count(spec, ehrhart_taylor = 3)
latte_count(spec, ehrhart_taylor = 4)
# multivariate generating function
latte_count(spec, multivariate_generating_function = TRUE)
# by vertices
spec <- list(c(1,1), c(10,1), c(1,10), c(10,10))
latte_count(spec)
latte_count(spec, vrep = TRUE)
code < - "
5 3
1 - 1 01 \ 0 \ -11 - 1 - 10 1 0
0 0 1
,,
latte_count(code)
# for Ax <= b, see this example from the latte manual p.10
A \leftarrow matrix(c)1, 0,
  0, 1,
  1, 1,
  -1, 0,0, -1
), nrow = 5, byrow = TRUE)
b \leftarrow c(1, 1, 1, 0, 0)lattice_count(list(A = A, b = b))
```
}

<span id="page-5-1"></span>

#### <span id="page-6-0"></span>latte-files 7

# Description

[format\\_latte\(\)](#page-5-1) formats a matrix in latte's style. [write\\_latte\(\)](#page-5-1) writes a latte-formatted file to file. [read\\_latte\(\)](#page-5-1) reads a latte-formatted file from disk.

#### Usage

```
format_latte(mat, file)
write_latte(mat, file)
write.latte(mat, file)
read_latte(file, format = c("mat", "Ab"))
read.latte(file, format = c("mat", "Ab"))
```
#### Arguments

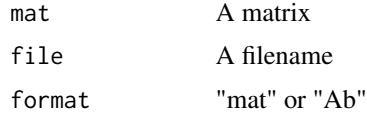

# Value

- [format\\_latte\(\)](#page-5-1) A character string of the matrix in latte format.
- [write\\_latte\(\)](#page-5-1) An invisible character string of the formatted output.
- [read\\_latte\(\)](#page-5-1) An integer matrix.

```
(mat <- matrix(sample(9), 3, 3))
format_latte(mat)
cat(format_latte(mat))
(file <- file.path(tempdir(), "foo.hrep"))
write_latte(mat, file)
file.show(file)
read_latte(file)
read_latte(file, "Ab")
attr(mat, "linearity") \leftarrow c(1, 3)attr(mat, "nonnegative") <- 2
mat
format_latte(mat)
cat(format_latte(mat))
write_latte(mat, file)
```
<span id="page-7-0"></span>file.show(file) read\_latte(file)

file.remove(file)

latte-optim *Solve an integer progam with LattE*

#### Description

latte\_max and latte\_min use LattE's latte-maximize and latte-minimize functions to find the maximum or minimum of a linear objective function over the integers points in a polytope (i.e. satisfying linearity constraints). This makes use of the digging algorithm; see the LattE manual at <http://www.math.ucdavis.edu/~latte> for details.

#### Usage

```
latte_optim(objective, constraints, type = c("max", "min"),
 method = c("lp", "cones"), dir = tempdir(), opts = "",quiet = TRUE, shell = FALSE)latte_max(objective, constraints, method = c("lp", "cones"),dir = tempdir(), opts = "", quiet = TRUE)latte_min(objective, constraints, method = c("lp", "cones"),dir = tempdir(), opts = "", quiet = TRUE)
```
#### Arguments

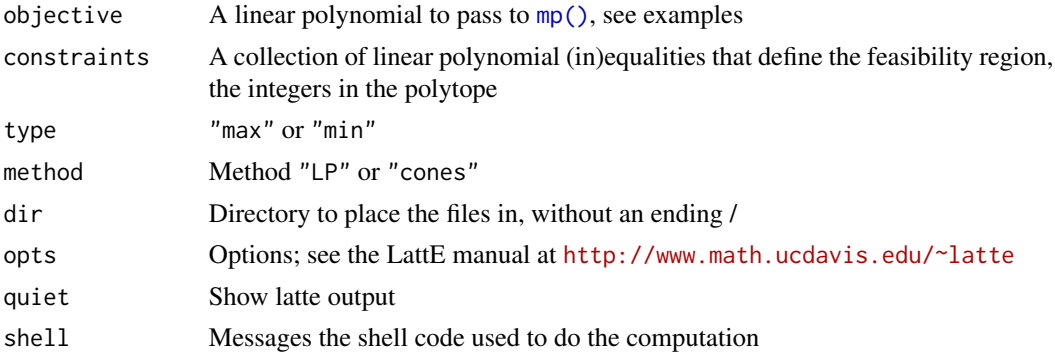

# Value

A named list with components par, a named-vector of optimizing arguments, and value, the value of the objective function at the optimial point.

# <span id="page-8-0"></span>lattice-bases 9

```
if (has_latte()) {
latte_max(
  "-2 x + 3 y",
 c("x + y <= 10", "x >= 0", "y >= 0")
\lambdalatte_max(
  " -2 x + 3 y",c("x + y <= 10", "x >= 0", "y >= 0"),
 quiet = FALSE
\mathcal{L}df <- expand.grid("x" = 0:10, "y" = 0:10)
df \le subset(df, x + y \le 10L)
df$objective <- with(df, -2*x + 3*y)
library("ggplot2")
ggplot(df, aes(x, y, size = objective)) +geom_point()
latte_min(
  "-2 x + 3 y",
 c("x + y <= 10", "x >= 0", "y >= 0"),
 method = "cones"
)
lattice\_min("-2 x - 3 y - 4 z", c()"3 x + 2 y + z \le 10",
  "2 x + 5 y + 3 z \le 15",
  "x \ge 0", "y \ge 0", "z \ge 0"
), "cones", quiet = FALSE)
}
```
<span id="page-8-1"></span>

#### <span id="page-9-0"></span>Description

4ti2 provides several executables that can be used to generate bases for a configuration matrix A. See the references for details.

#### Usage

```
basis(exec, memoise = TRUE)
zbasis(A, format = c("mat", "vec", "tab"), dim = NULL, all = FALSE,dir = tempdir(), quiet = TRUE, shell = FALSE, dbName = NULL, ...)
markov(A, format = c("mat", "vec", "tab"), dim = NULL, all = FALSE,
  dir = tempdir(), quiet = TRUE, shell = FALSE, dbName = NULL, ...)groebner(A, format = c("mat", "vec", "tab"), dim = NULL, all = FALSE,dir = tempdir(), quiet = TRUE, shell = FALSE, dbName = NULL, ...)hilbert(A, format = c("mat", "vec", "tab"), dim = NULL, all = FALSE,
  dir = tempdir(), quiet = TRUE, shell = FALSE, dbName = NULL, ...)graver(A, format = c("mat", "vec", "tab"), dim = NULL, all = FALSE,dir = tempdir(), quiet = TRUE, shell = FALSE, dbName = NULL, ...)fzbasis(A, format = c("mat", "vec", "tab"), dim = NULL, all = FALSE,dir = tempdir(), quiet = TRUE, shell = FALSE, dbName = NULL, ...)fmarkov(A, format = c("mat", "vec", "tab"), dim = NULL, all = FALSE,
  dir = tempdir(), quiet = TRUE, shell = FALSE, dbName = NULL, ...)fgroebner(A, format = c("mat", "vec", "tab"), dim = NULL,
  all = FALSE, dir = tempdir(), quiet = TRUE, shell = FALSE,dbName = NULL, ...)fhilbert(A, format = c("mat", "vec", "tab"), dim = NULL, all = FALSE,
  dir = tempdir(), quiet = TRUE, shell = FALSE, dbName = NULL, ...)fgraver(A, format = c("mat", "vec", "tab"), dim = NULL, all = FALSE,\text{dir} = \text{tempdir}(), quiet = TRUE, shell = FALSE, dbName = NULL, ...)
```
#### Arguments

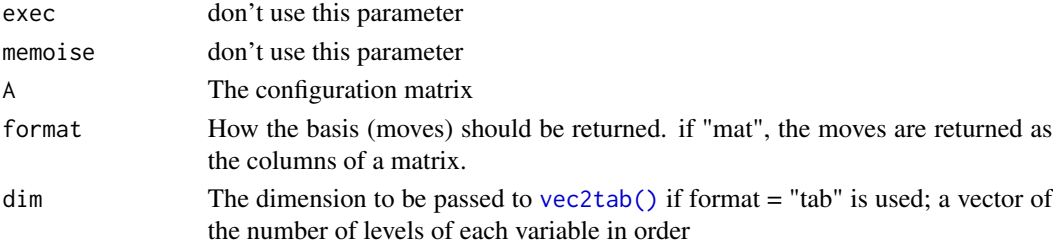

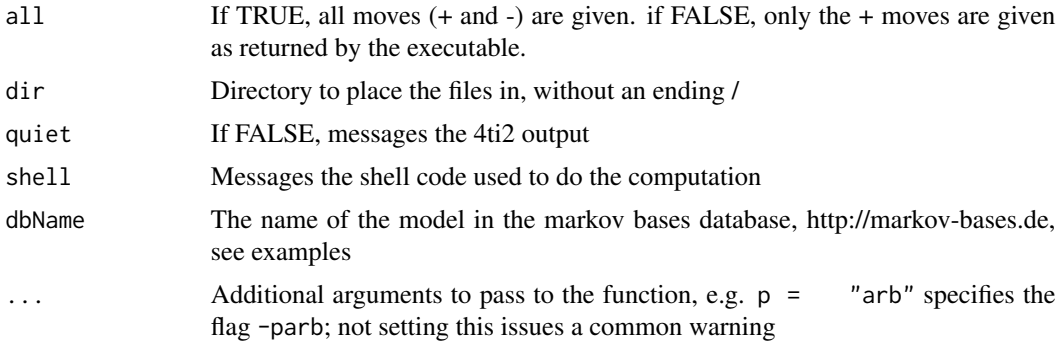

#### Value

a matrix containing the Markov basis as its columns (for easy addition to tables)

#### References

Drton, M., B. Sturmfels, and S. Sullivant (2009). *Lectures on Algebraic Statistics*, Basel: Birkhauser Verlag AG.

# Examples

if (has\_4ti2()) {

```
# basic input and output for the 3x3 independence example
(A \leq r \text{bind})kprod(diag(3), ones(1,3)),
 kprod(ones(1,3), diag(3))
))
markov(A, p = "arb")
```

```
# you can get the output formatted in different ways:
markov(A, p = "arb", all = TRUE)markov(A, p = "arb", "vec")markov(A, p = "arb", "tab", c(3, 3))tableau(markov(A, p = "arb"), dim = c(3, 3)) # tableau notation
```

```
# you can add options by listing them off
# to see the options available to you by function,
# go to http://www.4ti2.de
markov(A, p = "arb")
```

```
# the basis functions are automatically cached for future use.
# (note that it doesn't persist across sessions.)
A \leftarrow \text{rbind}(kprod( diag(4), ones(1,4), ones(1,4)),
  kprod(ones(1,4), diag(4), ones(1,4)),kprod(ones(1,4), ones(1,4), diag(4))\lambdasystem.time(markov(A, p = "arb"))
system.time(markov(A, p = "arb"))
# the un-cashed versions begin with an "f"
# (think: "forgetful" markov)
system.time(fmarkov(A, p = "arb"))
system.time(fmarkov(A, p = "arb"))
# you can see the command line code by typing shell = TRUE
# and the standard output wiht quiet = FALSE
# we illustrate these with fmarkov because otherwise it's cached
(A \leq r \times r)kprod(diag(2), ones(1,4)),
  kprod(ones(1,4), diag(2))
))
fmarkov(A, p = "arb", shell = TRUE)fmarkov(A, p = "arb", quiet = FALSE)# compare the bases for the 3x3x3 no-three-way interaction model
A \leftarrow \text{rbind}(kprod( diag(3), diag(3), ones(1,3)),
  kprod(diag(3), ones(1,3), diag(3)),
  kprod(ones(1,3), diag(3), diag(3))\mathcal{L}str( zbasis(A, p = "arb")) # 8 elements = ncol(A) - qr(A)$rank
str( markov(A, p = "arb")) # 81 elements
str(groebner(A, p = "arb")) # 110 elements
str( graver(A)) # 795 elements
# the other bases are also cached
A \leftarrow \text{rbind}(kprod( diag(3), ones(1,3), ones(1,2)),
  kprod(ones(1,3), diag(3), ones(1,2)),
  kprod(ones(1,3), ones(1,3), diag(2))\mathcal{L}system.time( graver(A))
system.time( graver(A))
system.time(fgraver(A))
system.time(fgraver(A))
```

```
# LAS ex 1.2.1, p.12 : 2x3 independence
(A \leq r \text{bind})kprod(diag(2), ones(1,3)),kprod(ones(1,2), diag(3))
))
markov(A, p = "arb", "tab", c(3, 3))# Prop 1.2.2 says that there should be
2 * choose(2, 2) * choose(3, 2) # = 6# moves (up to +-1)
markov(A, p = "arb", "tab", c(3, 3), TRUE)# LAS example 1.2.12, p.17 (no 3-way interaction)
(A \leq r \text{bind})kprod( diag(2), diag(2), ones(1,2)),
  kprod( diag(2), ones(1,2), diag(2)),
  kprod(ones(1,2), diag(2), diag(2))))
plot_matrix(A)
markov(A, p = "arb")
```

```
groebner(A, p = "arb")graver(A)
tableau(markov(A, p = "arb"), dim = c(2,2,2))
```

```
# using the markov bases database, must be connected to internet
# commented out for predictable and fast cran checks time
# A \leq - markov(dbName = "ind3-3")
# B <- markov(rbind(
# kprod(diag(3), ones(1,3)),
# kprod(ones(1,3), diag(3))
# ), p = "arb")
# all(A == B)
```

```
# possible issues
# markov(diag(1, 10))
# zbasis(diag(1, 10), "vec")
# groebner(diag(1, 10), "vec", all = TRUE)
# graver(diag(1, 10), "vec", all = TRUE)
# graver(diag(1, 4), "tab", all = TRUE, dim = c(2,2))
```
<span id="page-13-0"></span>}

ones *Ones*

# Description

Make an array of ones

# Usage

ones(...)

# Arguments

... A sequence of dimensions separated by commas

# Value

An integer array of ones

# Examples

ones(5) ones(5, 1) ones(1, 5) ones(2, 3) ones(2, 3, 2) str(ones(5))

pathing *Set paths to LattE and 4ti2 executables*

# Description

These functions set the path to external programs either by (1) passing them a character string or (2) using [file.choose\(\)](#page-0-0).

<span id="page-14-0"></span>pathing the contract of the contract of the contract of the contract of the contract of the contract of the contract of the contract of the contract of the contract of the contract of the contract of the contract of the co

#### Usage

set\_latte\_path(path) set\_4ti2\_path(path) get\_4ti2\_path() get\_latte\_path() has\_4ti2() has\_latte() missing\_4ti2\_stop() missing\_latte\_stop()

### Arguments

path A character string, the path to a 4ti2 function (e.g. markov) for setting 4ti2's path or a LattE function (e.g. count) for LattE's path

#### Details

When latte is loaded it attempts to find LattE and 4ti2 executables (represented by count and markov, respectively). How it looks depends on your operating system.

If you're using a Mac or Linux machine, it looks based on your system's path. Unfortunately, R changes the system path in such a way that the path that R sees is not the same as the path that you'd see if you were working in the terminal. (You can open the Terminal app on a Mac by going to /Applications/Utilities/Terminal.) Consequently, latte tries to guess the file in which your path is set. To do so, it first checks if your home directory (type echo  $\sim$  in the terminal to figure out which directory this is if you don't know) for the file named .bash\_profile. If this file is present, it runs it and then checks your system's path variable (echo \$PATH). If it's not present, it does the same for .bashrc and then .profile. In any case, once it has its best guess at your path, it looks for "latte".

On Windows, latte just uses [Sys.which\(\)](#page-0-0) on "whereis" to On Windows, latte just uses [Sys.which\(\)](#page-0-0) on "whereis" to determine where the executables count and markov are (for LattE and 4ti2, respectively).

# Value

An invisible character string, the path found. More importantly, the function has the side effect of setting the option "latte\_path" or "4ti2\_path"

#### Author(s)

David Kahle <david@kahle.io>

# Examples

```
has_4ti2()
if (has_4ti2()) get_4ti2_path()
has_latte()
if (has_4ti2()) get_latte_path()
# these are stored in your .Renviron file; that's where you should put the
# path to LattE and 4ti2 executables. for example, you should have a lines
# that look like
# LATTE=/Applications/latte/bin
# 4TI2=/Applications/latte/bin
# you can set these with usethis::edit_r_environ()
# you can change these in your current session with set_latte_path() and
# set_4ti2_path(), for example set_4ti2_path("/path/to/4ti2")
```

```
plot-matrix Plot a matrix
```
#### Description

plot\_matrix is a R variant of Matlab's spy function.

#### Usage

```
plot_matrix(A)
```
#### Arguments

A **A** matrix

#### Value

a ggplot object

# Author(s)

David Kahle <david@kahle.io>

<span id="page-15-0"></span>

#### <span id="page-16-0"></span>ppi termine termine termine termine termine termine termine termine termine termine termine termine termine te

# Examples

```
# the no-three-way interaction configuration
(A \leftarrow kprod(ones(1,3), diag(3), ones(3)))
plot_matrix(A)
if (has_4ti2()) {
plot_matrix(markov(A))
(A <- genmodel(c(2L, 2L), list(1L, 2L)))
plot_matrix(A)
plot_matrix(markov(A))
(A <- genmodel(c(5L, 5L), list(1L, 2L)))
plot_matrix(A)
plot_matrix(markov(A))
}
```
# ppi *Compute the primitive partition identities*

#### Description

ppi runs 4ti2's ppi program to compute the primitive partition identities, that is, the Graver basis of 1:N.

# Usage

ppi(N, dir = tempdir(), quiet = TRUE, shell = FALSE, ...)

#### Arguments

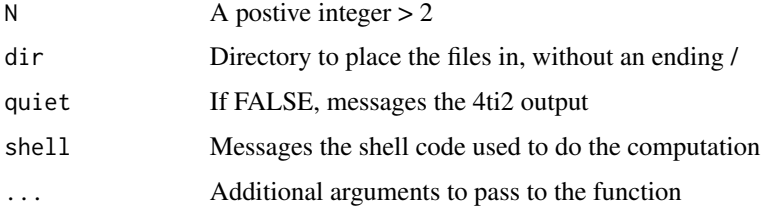

# Value

A matrix containing the basis as its columns (for easy addition to tables)

# See Also

[graver\(\)](#page-8-1)

# Examples

```
if (has_4ti2()) {
ppi(3)
t(ppi(3)) %*% 1:3
plot_matrix(ppi(3))
g \text{raver}(t(1:3))plot_matrix(graver(t(1:3)))
ppi(5, quiet = FALSE, shell = TRUE)
}
```
print.tableau *Pretty printing of tableau output.*

# Description

Pretty printing of tableau output.

#### Usage

## S3 method for class 'tableau'  $print(x, \ldots)$ 

# Arguments

x an object of class tableau ... ... ... ... ... ... ... ...

# Value

Invisible string of the printed object.

# Examples

# see ?tableau

<span id="page-17-0"></span>

<span id="page-18-0"></span>

# Description

qsolve runs 4ti2's qsolve program to compute the configuration matrix A corresponding to graphical statistical models given by a simplicial complex and levels on the nodes.

#### Usage

```
qsolve(mat, rel, sign, dir = tempdir(), quiet = TRUE, shell = FALSE,
  ...)
```
### Arguments

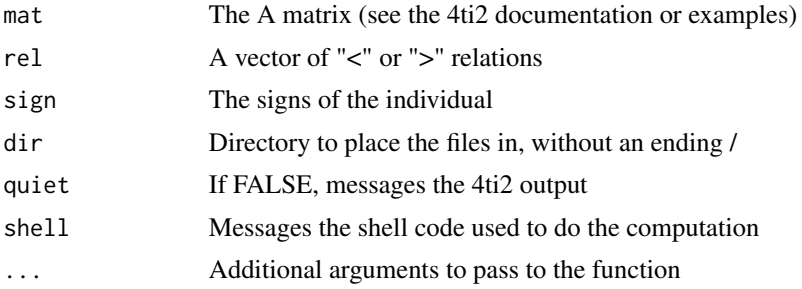

#### Value

The configuration matrix of the model provided

```
if (has_4ti2()) {
# x + y > 0
# x + y < 0
mat <- rbind(
  c( 1, 1),c( 1, 1)
)
rel <- c(">", "<")
sign \leftarrow c(0, 0)qsolve(mat, rel, sign, p = "arb")
qsolve(mat, rel, sign, p = "arb", quiet = FALSE)
qsolve(mat, rel, sign, p = "arb", shell = TRUE)
}
```
#### <span id="page-19-1"></span><span id="page-19-0"></span>tab2vec *Array to vector conversion*

#### Description

Convert an array into a vector.

#### Usage

tab2vec(tab)

# Arguments

tab An array of counts

# Details

This function converts an array (or a multi-way contingency table) into a vector, using a consistent ordering of the cells. The ordering of the cells is lexicographical and cannot be specified by the user.

# Value

a Named integer vector. The names correspond to the cell indices in the table.

#### See Also

[vec2tab\(\)](#page-20-1)

```
a \leftarrow array(1:24, c(2,3,4))tab2vec(a)
data(Titanic)
tab2vec(Titanic)
Titanic[1,1,1,1]
Titanic[1,1,1,2]
```
<span id="page-20-0"></span>

#### Description

Print the tableau notation for a Markov move. See the reference provided, p. 13.

# Usage

tableau(move, dim)

# Arguments

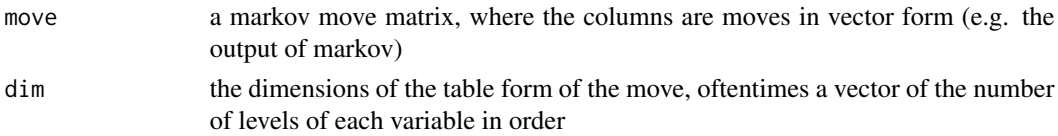

# Value

an object of class tableau

#### References

Drton, M., B. Sturmfels, and S. Sullivant (2009). *Lectures on Algebraic Statistics*, Basel: Birkhauser Verlag AG.

# Examples

vec  $\leq$  matrix(c(1, -1, -1, 1), nrow = 4) varlvls  $\leftarrow$  c(2, 2) tableau(vec, varlvls)

<span id="page-20-1"></span>vec2tab *Vector to array conversion*

#### Description

Convert a vector into an array given a set of dimensions; it therefore simply wraps [aperm\(\)](#page-0-0) and [array\(\)](#page-0-0).

#### Usage

vec2tab(vec, dim)

<span id="page-21-0"></span>22 zoolver and the state of the state of the state of the state of the state of the state of the state of the state of the state of the state of the state of the state of the state of the state of the state of the state of

#### Arguments

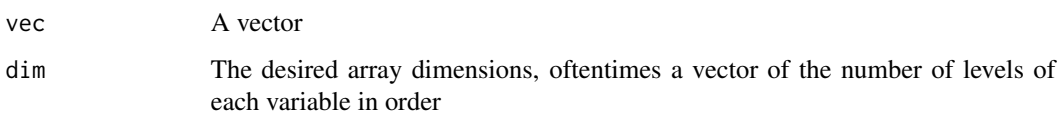

# Details

This function converts an array (or a multi-way contingency table) into a vector, using a consistent ordering of the cells. The ordering of the cells is lexicographical and cannot be specified by the user.

# Value

An array

# See Also

[tab2vec\(\)](#page-19-1), [aperm\(\)](#page-0-0), [array\(\)](#page-0-0)

# Examples

```
data(Titanic)
Titanic
tab2vec(Titanic)
vec2tab(tab2vec(Titanic), dim(Titanic))
vec2tab(tab2vec(Titanic), dim(Titanic)) == Titanic
all(vec2tab(tab2vec(Titanic), dim(Titanic)) == Titanic)
```
zsolve *Solve a linear system over the integers*

# Description

zsolve runs 4ti2's zsolve program to compute the configuration matrix A corresponding to graphical statistical models given by a simplicial complex and levels on the nodes.

#### Usage

```
zsolve(mat, rel, rhs, sign, lat, lb, ub, dir = tempdir(), quiet = TRUE,
  shell = FALSE, ...)
```
#### zsolve 23

#### Arguments

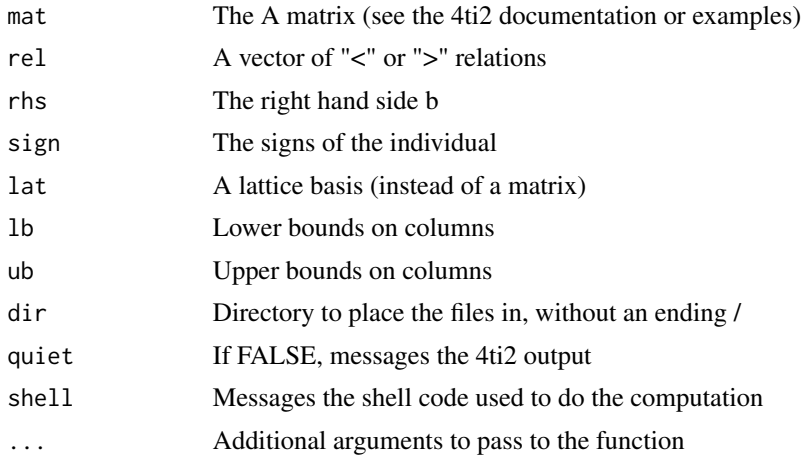

# Value

The configuration matrix of the model provided

```
if (has_4ti2()) {
mat <- rbind(
  c( 1, -1),
  c(-3, 1),c( 1, 1)
)
rel <- c("<", "<", ">")
rhs <- c(2, 1, 1)
sign \leftarrow c(0, 1)zsolve(mat, rel, rhs, sign)
zsolve(mat, rel, rhs, sign, quiet = FALSE)
zsolve(mat, rel, rhs, sign, shell = TRUE)
zsolve(mat, rel, rhs, sign, p = "gmp", quiet = FALSE)
}
```
# <span id="page-23-0"></span>Index

aperm(), *[21,](#page-20-0) [22](#page-21-0)* array(), *[21,](#page-20-0) [22](#page-21-0)* basis *(*lattice-bases*)*, [9](#page-8-0) count\_core *(*latte-count*)*, [4](#page-3-0) fgraver *(*lattice-bases*)*, [9](#page-8-0) fgroebner *(*lattice-bases*)*, [9](#page-8-0) fhilbert *(*lattice-bases*)*, [9](#page-8-0) file.choose(), *[14](#page-13-0)* fmarkov *(*lattice-bases*)*, [9](#page-8-0) format\_latte *(*latte-files*)*, [6](#page-5-0) format\_latte(), *[7](#page-6-0)* fzbasis *(*lattice-bases*)*, [9](#page-8-0) genmodel, [2](#page-1-0) get\_4ti2\_path *(*pathing*)*, [14](#page-13-0) get\_latte\_path *(*pathing*)*, [14](#page-13-0) graver *(*lattice-bases*)*, [9](#page-8-0) graver(), *[18](#page-17-0)* groebner *(*lattice-bases*)*, [9](#page-8-0) has\_4ti2 *(*pathing*)*, [14](#page-13-0) has\_latte *(*pathing*)*, [14](#page-13-0) hilbert *(*lattice-bases*)*, [9](#page-8-0) kprod, [3](#page-2-0) kronecker(), *[3](#page-2-0)* latte, [4](#page-3-0) latte-count, [4](#page-3-0) latte-files, [6](#page-5-0) latte-optim, [8](#page-7-0) latte-package *(*latte*)*, [4](#page-3-0) latte\_count *(*latte-count*)*, [4](#page-3-0) latte\_fcount *(*latte-count*)*, [4](#page-3-0) latte\_max *(*latte-optim*)*, [8](#page-7-0) latte\_min *(*latte-optim*)*, [8](#page-7-0) latte\_optim *(*latte-optim*)*, [8](#page-7-0) lattice-bases, [9](#page-8-0)

markov *(*lattice-bases*)*, [9](#page-8-0) missing\_4ti2\_stop *(*pathing*)*, [14](#page-13-0) missing\_latte\_stop *(*pathing*)*, [14](#page-13-0) mp(), *[8](#page-7-0)* ones, [14](#page-13-0) package-latte *(*latte*)*, [4](#page-3-0) pathing, [14](#page-13-0) plot-matrix, [16](#page-15-0) plot\_matrix *(*plot-matrix*)*, [16](#page-15-0) ppi, [17](#page-16-0) print.tableau, [18](#page-17-0) qsolve, [19](#page-18-0) read.latte *(*latte-files*)*, [6](#page-5-0) read\_latte *(*latte-files*)*, [6](#page-5-0) read\_latte(), *[7](#page-6-0)* set\_4ti2\_path *(*pathing*)*, [14](#page-13-0) set\_latte\_path *(*pathing*)*, [14](#page-13-0) Sys.which(), *[15](#page-14-0)* tab2vec, [20](#page-19-0) tab2vec(), *[22](#page-21-0)* tableau, [21](#page-20-0) vec2tab, [21](#page-20-0) vec2tab(), *[10](#page-9-0)*, *[20](#page-19-0)* write.latte *(*latte-files*)*, [6](#page-5-0) write\_latte *(*latte-files*)*, [6](#page-5-0) write\_latte(), *[7](#page-6-0)* zbasis *(*lattice-bases*)*, [9](#page-8-0) zsolve, [22](#page-21-0)